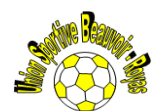

## Planning général- Phase de poules

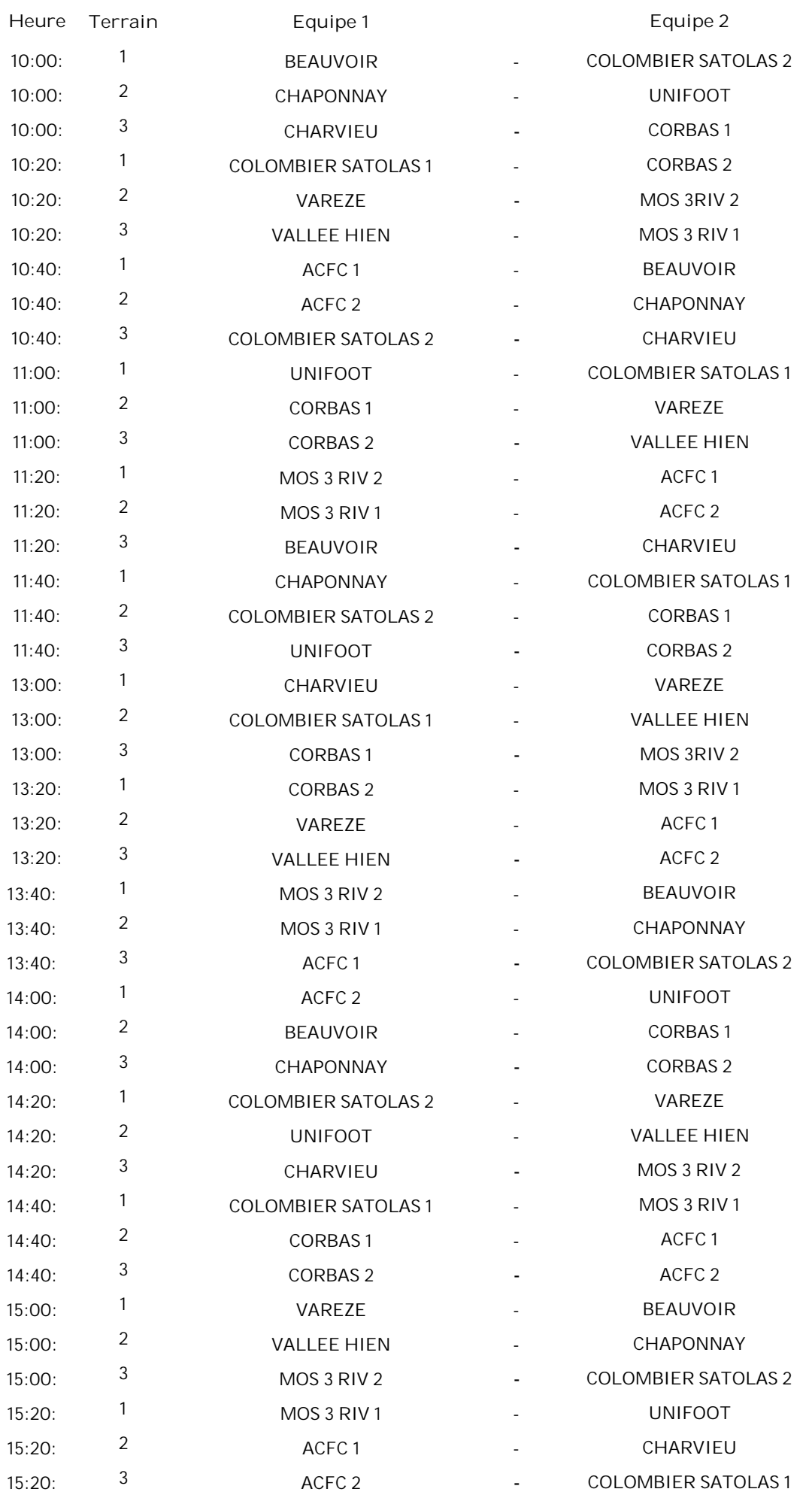